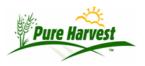

## **Domain Values & Define Remarks**

2024-04-21

## **Domain Values**

Menu: Admin → Domain Values

Domain Values are sets of lists mainly used by the system for building pick-lists for other screens.

Shown below is the Domain "Seed Classes". The values in the list are the Classes you can choose from when entering a sample.

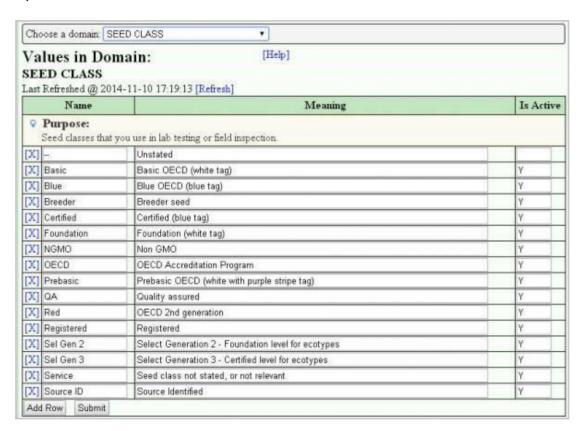

## **Define Remarks**

Menu: Admin → Sample Remarks

Use this screen to set up predefined remarks for a particular remark usage. Using the abbreviation, these remarks can easily be added to a sample or field.

Shown below are some predefined remarks for Other Determinations.

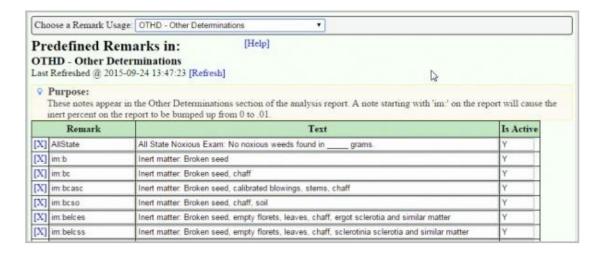

## **Remark Usages**

There are a number of different remark usages, some appear on reports or lab cards, others are just for internal use, only visible by the Lab (or Crop Improvement Agency).

| USAGE                                                              | Description                                                                 |
|--------------------------------------------------------------------|-----------------------------------------------------------------------------|
| These Remarks all appear on the Lab Report                         |                                                                             |
| SAMR                                                               | Sample Remarks - Appears in the Remarks box                                 |
| ANAS                                                               | Analysis Status, Appears in the Status box                                  |
| OTHD                                                               | Appears in Other Determinations box                                         |
| ОТНС                                                               | Appears in Other Crops box                                                  |
| OTHW                                                               | Appears in Weed Seeds box                                                   |
| NOXW                                                               | Appears in Noxious Weeds box                                                |
| REPH                                                               | Report Handling, appears below the address                                  |
| SENI                                                               | Sender's Information - Appears at top of lab report with other senders info |
| SENR                                                               | Sender's Remarks - Alternative to SENI, appears below the SAMR Remarks      |
| These remarks are for internal use and do not appear on any report |                                                                             |
| GERN                                                               | Germination Note                                                            |
| OFFN                                                               | Office Note                                                                 |
| PURN                                                               | Purity Note                                                                 |
| REGN                                                               | Regulatory Notes                                                            |
| SENN                                                               | Sender's Note                                                               |

| Other Special Remarks |                                                                                                    |
|-----------------------|----------------------------------------------------------------------------------------------------|
| LABC                  | Lab Card Remarks - appears on Lab Card (if enabled)                                                                                                 |
| OECD                  | Remarks only for OECD Report                                                                                                    |
| CERDS                 | Certification Determination Statement. This is a remark that will be generated by PH. It will appear at the top line of the Cert report if defined. |
| REGR                  | Regulatory Remarks - appears on Regulatory Report                                                                                                   |
| REGS                  | Regulatory Statements - appears on Regulatory Report                                                                                                |